# **Kursquellen manuell einstellen**

(Letzte Aktualisierung: 22.02.2001)

UpTrend enthält über 1000 voreingestellte Wertpapiere, Indizes und Devisen, für die bereits alle notwendigen Informationen zur Kursaktualisierung vorhanden sind. Bei allen anderen Wertpapieren muss manuell eine Kursquelle für Tages- und historische Kurse ausgewählt werden, um die Kursaktualisierung durchführen zu können. Einen Überblick sowie eine Beschreibung der besten Kursquellen finden Sie auf folgenden Seiten.

# **Kursquellen für Tageskurse**

# **Kursquellen für historische Kurse**

Zurück zur UpTrend-Hilfe

# Kursquellen für Tageskurse

Siehe auch: Kursquellen für historische Kurse

Im folgenden finden Sie eine Auswahl von Kursquellen für **Tageskurse**. Diese Kursquellen empfehlen wir für die Kursaktualisierung von eigenen Wertpapieren.

Jede Kursquelle benötigt zur Identifikation des gewünschten Wertpapiers eine bestimmte ID. Welche ID Sie demnach im Feld "ID" Ihres Wertpapiers eingeben müssen, entnehmen Sie bitte jeweils der dritten Spalte der folgenden Tabellen.

# **An Xetra notierte Aktien:**

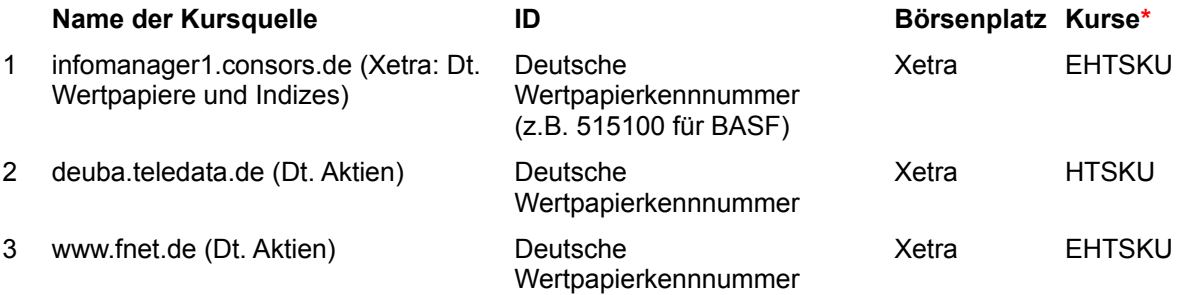

\*) Verfügbare Kurse über die jeweilige Kursquelle:

E := Eröffnungskurs; H := Höchstkurs; T:= Tiefstkurs; S := Schlusskurs; K := Kassakurs (Keine Kassakurs-Feststellung bei den meisten Aktien!); U := Stückumsatz

Mit den angegebenen Quellen kann grundsätzlich auch die deutsche Notierung ausländischer Aktien abgerufen werden, wenn diese auf Xetra gehandelt werden.

# **In Deutschland notierte Fonds:**

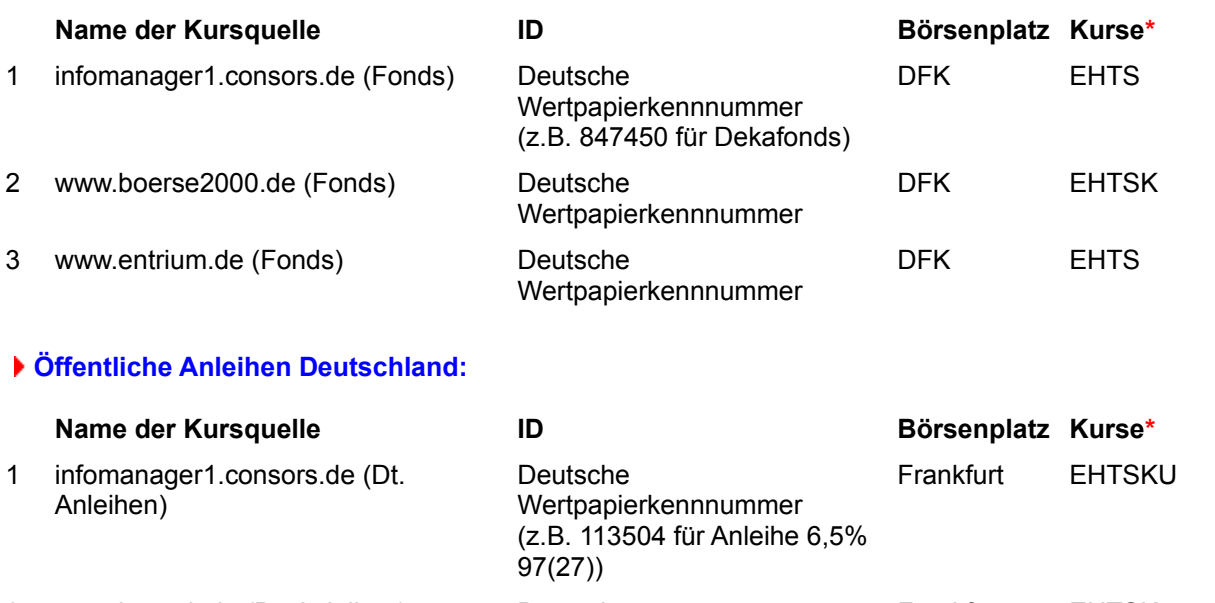

2 www.instock.de (Dt. Anleihen) (ID=WKN) Deutsche Wertpapierkennnummer Frankfurt EHTSK 3 www.stockwatch.de (Dt. Anleihen) Deutsche Frankfurt EHTSU

## Wertpapierkennnummer

# **Deutsche Indizes:**

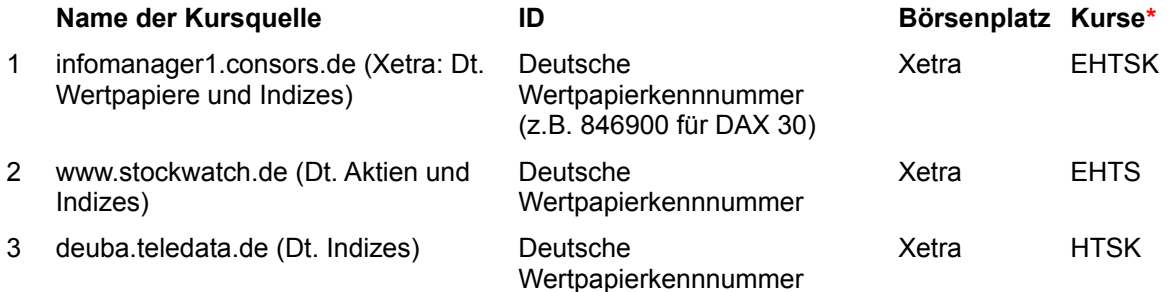

# **Deutsche Wertpapiere (auch Optionsscheine!) und Indizes, die nicht an Xetra notieren:**

![](_page_2_Picture_253.jpeg)

\*\*) Eine derartige Kursquelle von Consors existiert für jede deutsche Regionalbörse einschließlich des Frankfurter Parketthandels.

# **In den USA notierte Aktien:**

![](_page_2_Picture_254.jpeg)

## **US-Indizes:**

![](_page_2_Picture_255.jpeg)

\*\*) Achtung! Die angegebenen Quellen benützen Kürzel der Form RUI (Bsp. für Russell 1000). Andere Quellen für amerikanische Indizes benutzen andere Formen, z.B. \$RUI oder RUI.X.

 **Schweizer Aktien:**

![](_page_2_Picture_256.jpeg)

![](_page_3_Picture_193.jpeg)

# **Österreichische Aktien:**

![](_page_3_Picture_194.jpeg)

# **Devisen:**

![](_page_3_Picture_195.jpeg)

\*\*) Die Identifikation erfolgt mit den Angaben unter "Wertpapier-Typ - Crossrate" unter "Wertpapier-Eigenschaften".

## **Internationale Indizes:**

Diese Quellen mit der Angabe (Int. Indizes) sind ausnahmslos Listen, die unterschiedliche internationale Indizes beinhalten. Suchen Sie einfach diese Listen nach den gewünschten Indizes ab. Die ID ist der Name, mit welchem der Index auf der entsprechenden Seite steht.

## **Hinweis:**

Bitte beachten Sie, dass wir keine Garantie bezüglich der Funktionsfähigkeit der Kursaktualisierung übernehmen können. Insbesondere können wir nicht garantieren, dass in den Kursquellen das gewünschte Wertpapier enthalten ist.

# Kursquellen für historische Kurse

Siehe auch: Kursquellen für Tageskurse

Im folgenden finden Sie eine Auswahl von Kursquellen für **historische Kurse**. Diese Kursquellen empfehlen wir für die Kursaktualisierung von eigenen Wertpapieren.

Jede Kursquelle benötigt zur Identifikation des gewünschten Wertpapiers eine bestimmte ID. Welche ID Sie demnach im Feld "ID" Ihres Wertpapiers eingeben müssen, entnehmen Sie bitte jeweils der dritten Spalte der folgenden Tabellen.

# **In UpTrend 3.0 voreingestellte deutsche Aktien und Indizes:**

![](_page_4_Picture_238.jpeg)

\*) Verfügbare Kurse über die jeweilige Kursquelle:

E := Eröffnungskurs; H := Höchstkurs; T:= Tiefstkurs; S := Schlusskurs; K := Kassakurs (Keine Kassakurs-Feststellung bei den meisten Aktien!); U := Stückumsatz

#### **Sonstige deutsche Aktien und Indizes:**

![](_page_4_Picture_239.jpeg)

![](_page_5_Picture_234.jpeg)

Mit der angegebenen Quellen kann grundsätzlich auch die deutsche Notierung ausländischer Aktien abgerufen werden.

# **In Deutschland notierte Fonds:**

![](_page_5_Picture_235.jpeg)

#### **In Deutschland notierte Optionsscheine:**

![](_page_5_Picture_236.jpeg)

 **Deutsche Wertpapiere (auch Optionsscheine!) und Indizes, die nicht an Xetra notieren:**

**Name der Kursquelle ID Börsenplatz Kurse\***

1 www.stock-world.de (Düsseldorf: Dt. Deutsches Börsenkürzel Wertpapiere und Indizes)

(z.B. LTUB für einen Nemax50-Call-Optionsschein)

\*\*) Eine derartige Kursquelle von Consors existiert für jede deutsche Regionalbörse einschließlich des Frankfurter Parketthandels.

# **In UpTrend 3.0 voreingestellte öffentliche deutsche Anleihen:**

![](_page_6_Picture_267.jpeg)

# notiert in Frankfurt)

# **In den USA notierte Aktien:**

![](_page_7_Picture_250.jpeg)

# **US-Indizes:**

![](_page_7_Picture_251.jpeg)

\*\*) Achtung! Die angegebenen Quellen benützen uneinheitliche Ticker-Kürzel. Bitte sehen Sie unter "Liste der IDs anzeigen" nach, welches Kürzel die jeweilige Quelle für den entsprechenden Index verwendet.

# **In UpTrend 3.0 voreingestellte Schweizer Aktien:**

![](_page_7_Picture_252.jpeg)

## **Sonstige schweizer Aktien:**

Zu dieser Kategorie sind leider keine Historien vorhanden.

# **In UpTrend 3.0 voreingestellte österreichische Aktien:**

![](_page_7_Picture_253.jpeg)

![](_page_7_Picture_254.jpeg)

## Telekom Austria)

# **Devisen:**

![](_page_8_Picture_111.jpeg)

# **In UpTrend 3.0 voreingestellte internationale Indizes:**

![](_page_8_Picture_112.jpeg)

# **Sonstige internationale Indizes:**

Zu dieser Kategorie sind leider keine Historien vorhanden.

#### **Hinweis:**

Bitte beachten Sie, dass wir keine Garantie bezüglich der Funktionsfähigkeit der Kursaktualisierung übernehmen können. Insbesondere können wir nicht garantieren, dass in den Kursquellen das gewünschte Wertpapier enthalten ist.